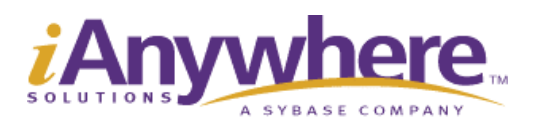

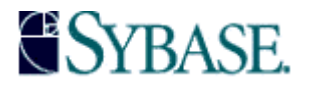

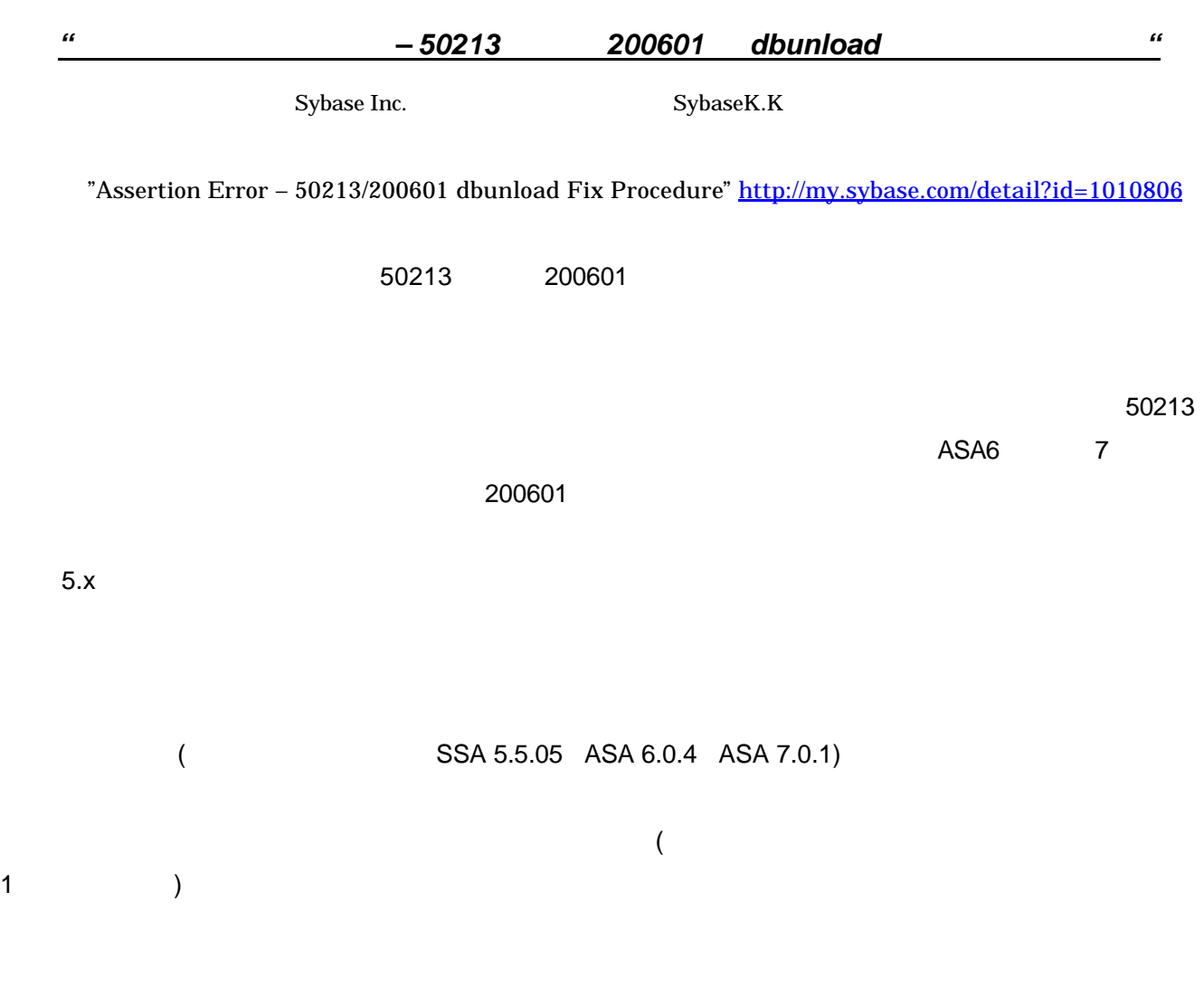

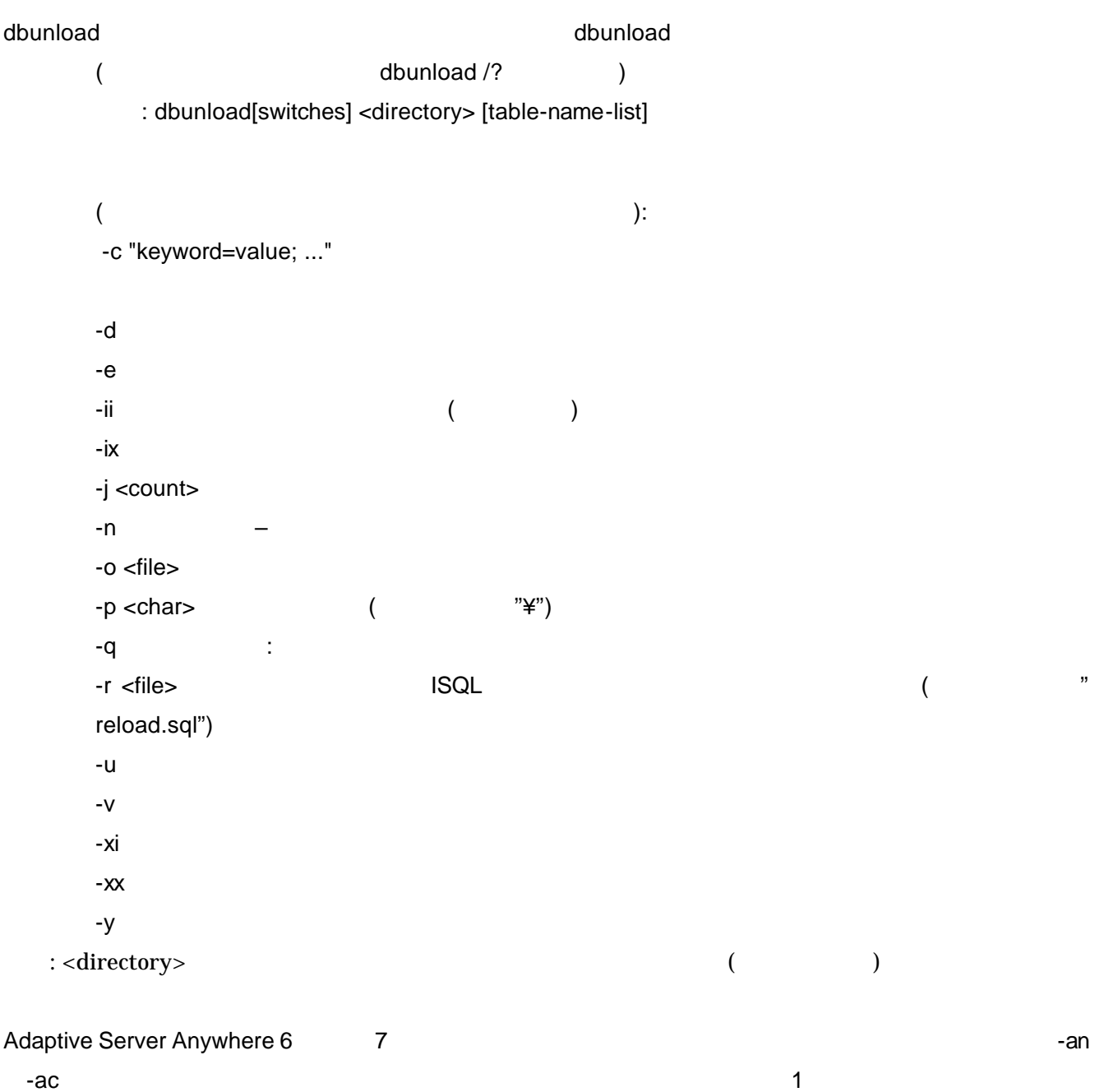

 $\overline{\mathbf{3}}$  3  $\overline{\mathbf{3}}$  3 作業ディレクトリ(たとえば、c:¥working)とアンロード・ディレクトリ(たとえば、c:¥unload)を作成します。

マンド・ラインを実行します(この例では、ASA6 に付属の asademo.db を使用しています) dbunload -c "uid=dba;pwd=sql;dbf=c:¥working¥asademo.db" -u c:¥unload

Unloading "DBA"."sales\_order" into c:¥unload¥192.dat (relative to server) Unloading "DBA"."sales\_order\_items" into c:¥unload¥193.dat (relative to server) Unloading "DBA"."contact" into c:¥unload¥194.dat (relative to server) Unloading "DBA"."customer" into c:¥unload¥195.dat (relative to server) Unloading "DBA"."fin\_code" into c:¥unload¥196.dat (relative to server) Unloading "DBA"."fin\_data" into c:\vinload\text{197.dat (relative to server) Unloading "DBA"."product" into c:¥unload¥198.dat (relative to server) Unloading "DBA"."department" into c:¥unload¥199.dat (relative to server) Unloading "DBA"."employee" into c:¥unload¥200.dat (relative to server)

## "customer"

dbunload -c "uid=dba;pwd=sql;dbf=c:¥working¥asademo.db" -u c:¥unload -e dba.customer

Unloading "DBA"."sales\_order" into c:¥unload¥192.dat (relative to server) Unloading "DBA"."sales\_order\_items" into c:¥unload¥193.dat (relative to server) Unloading "DBA"."contact" into c:¥unload¥194.dat (relative to server) Unloading "DBA". "fin\_code" into c:\tunload\text{196.dat (relative to server) Unloading "DBA"."fin\_data" into c:¥unload¥197.dat (relative to server) Unloading "DBA"."product" into c:¥unload¥198.dat (relative to server) Unloading "DBA"."department" into c:¥unload¥199.dat (relative to server) Unloading "DBA"."employee" into c:¥unload¥200.dat (relative to server)

 $*$ .DAT  $*$ .

reload.sql というファイルが用意されたことになります。 RELOAD1.SQL dbunload" -c "uid=dba;pwd=sql;dbf=c:¥working¥asademo.db" -n -r ELOAD1.SQL (  $($   $)$ RELOAD.SQL RELOAD1.SQL RELOAD DATA を検索します。このセクションの全内容を reload.sql から RELOAD1.SQL の同じセクショ LOAD TABLE LOAD TABLE "DBA"."CONTACT" FROM 'c:¥¥unload¥¥430.dat' FORMAT 'ASCII' QUOTES ON ESCAPES ON STRIP OFF CHECK CONSTRAINTS OFF go <u>The Country Countries ("DBA"."CONTACT")</u> ("DBA"."CUSTOMER") DAT ('c:¥¥unload¥¥customer.dat') LOAD TABLE "DBA"."CUSTOMER"

FROM 'c:¥¥unload¥¥customer.dat' FORMAT 'ASCII' QUOTES ON ESCAPES ON STRIP OFF CHECK CONSTRAINTS OFF go

RELOAD1.SQL

Interactive SQL

SELECT \* FROM customer ORDER BY cust id ASC >># c:¥unload¥customer.dat

customer.dat

**Interactive SQL** 

SELECT \* FROM customer ORDER BY cust\_id DESC >># c:¥unload¥customer.dat

 $>$ 

 $\overline{2}$  2  $\overline{2}$   $\overline{2}$   $\overline{2}$   $\overline{3}$   $\overline{4}$   $\overline{2}$   $\overline{3}$   $\overline{4}$   $\overline{2}$   $\overline{3}$   $\overline{4}$   $\overline{2}$   $\overline{3}$   $\overline{4}$   $\overline{2}$   $\overline{3}$   $\overline{2}$   $\overline{3}$   $\overline{4}$   $\overline{2}$   $\overline{3}$   $\overline{2}$   $\overline{3}$   $\over$ 

SELECT \* FROM customer where cust\_id between 1600 and 20000 ORDER BY cust\_id ASC >># c:¥unload¥customer.dat

Sybase Central dbinit

 $\mathcal T$ 

**Interactive SQL** READ C:¥WORKING¥RELOAD1.SQL

 $1$ 

DOS/Explorer

 $\mathsf{d}\mathsf{b}\mathsf{log}$ DBLOG -t asademo.log asademo.db

 $5.5.05$